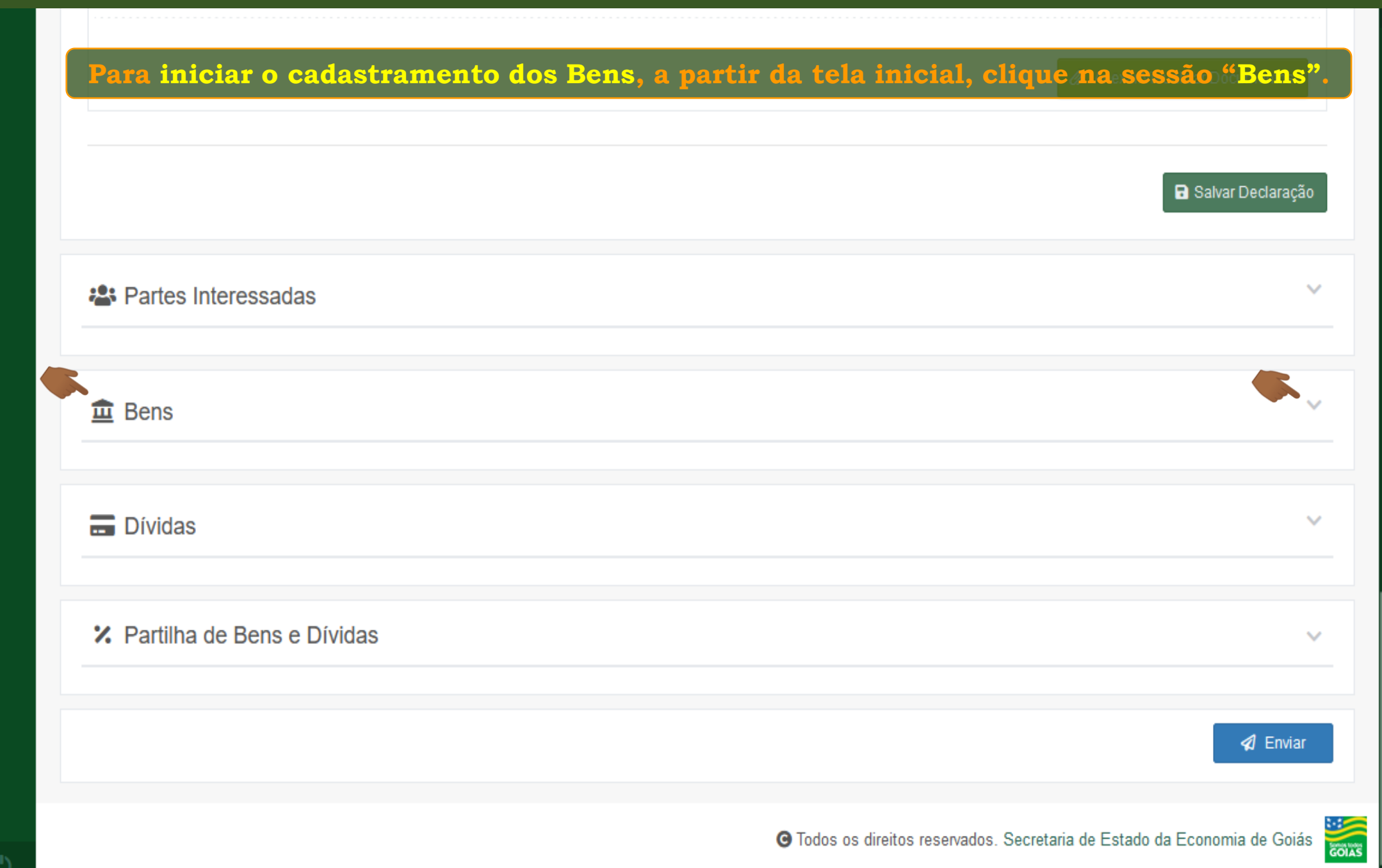

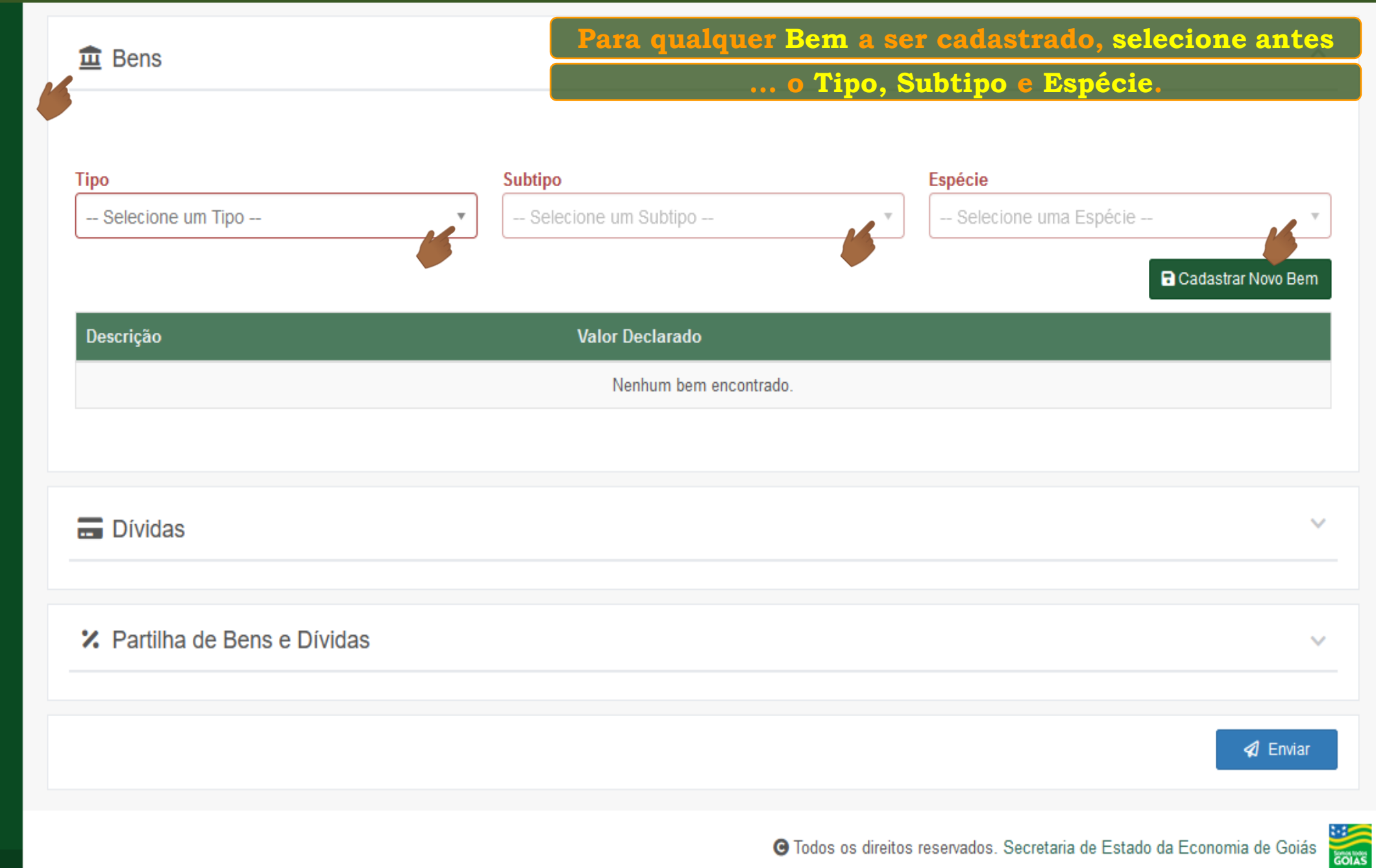

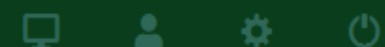

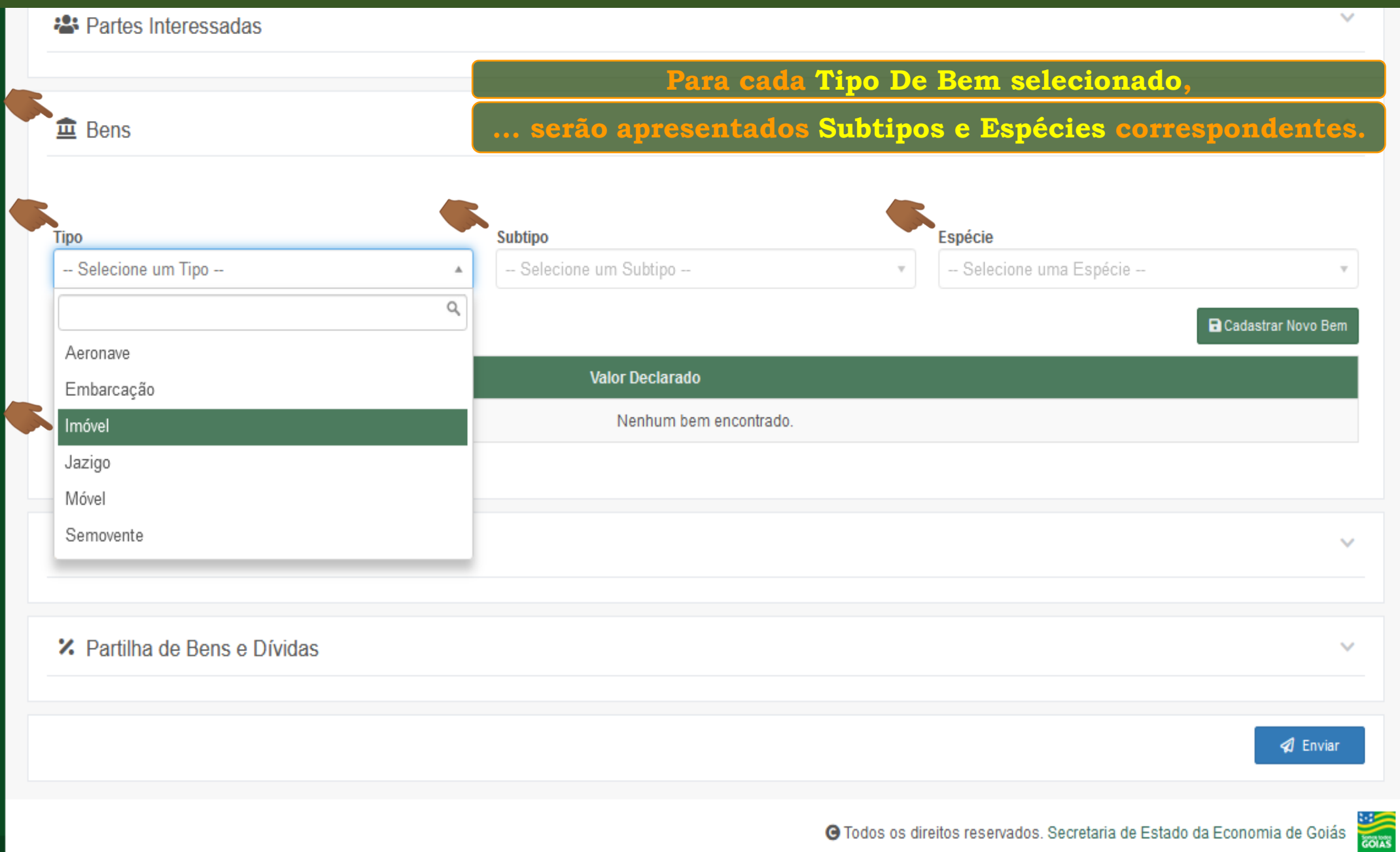

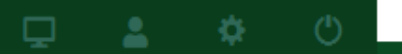

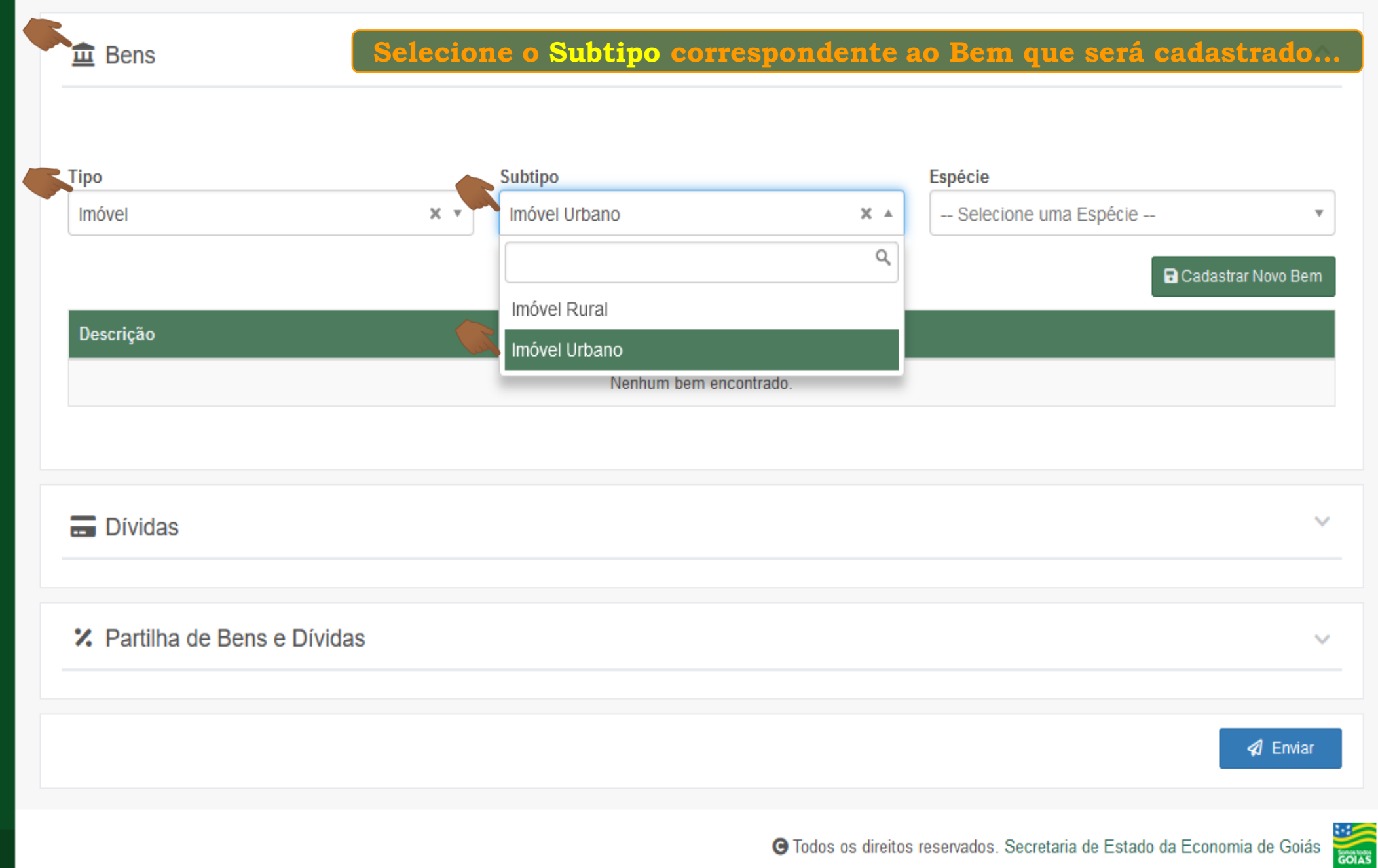

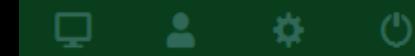

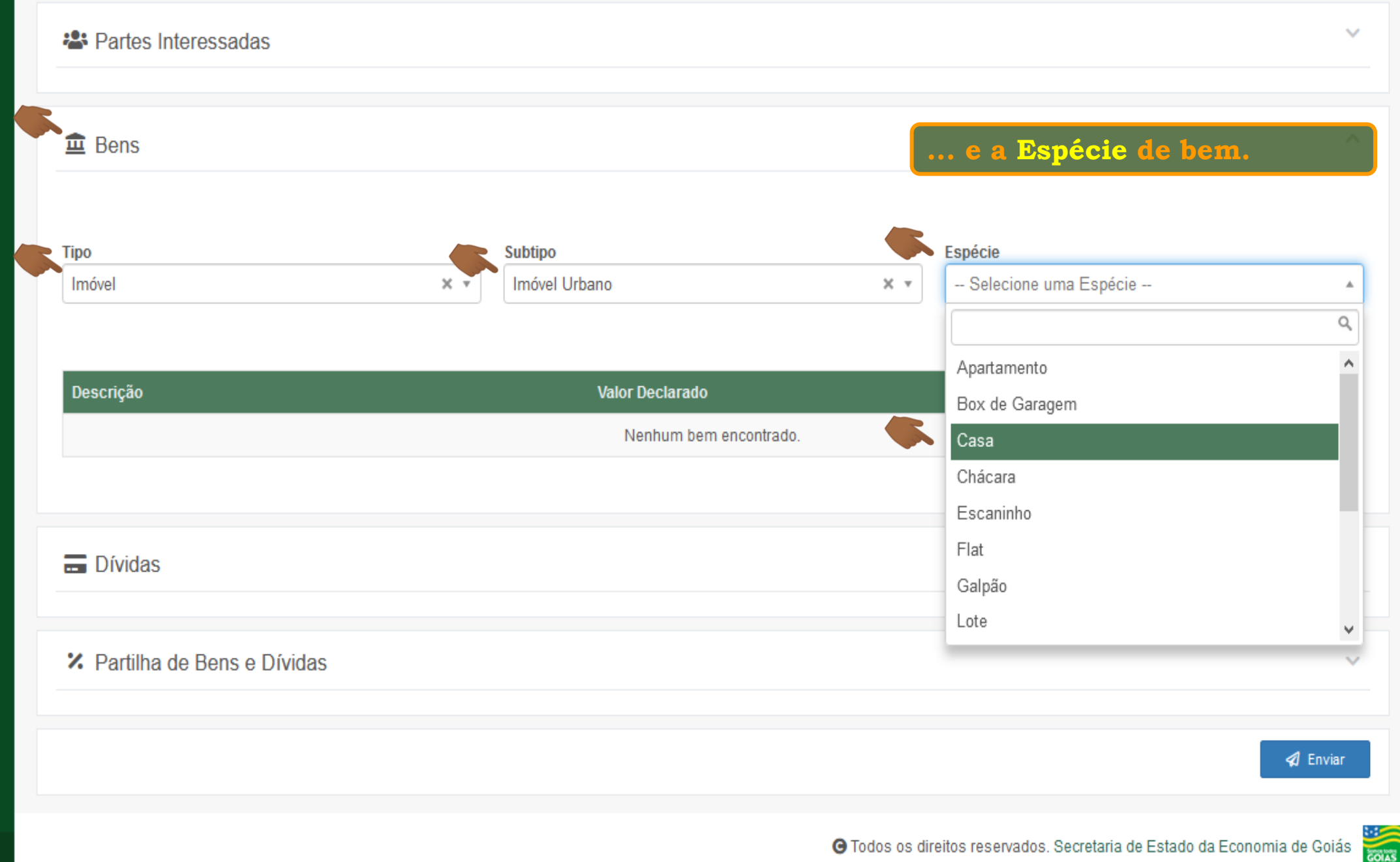

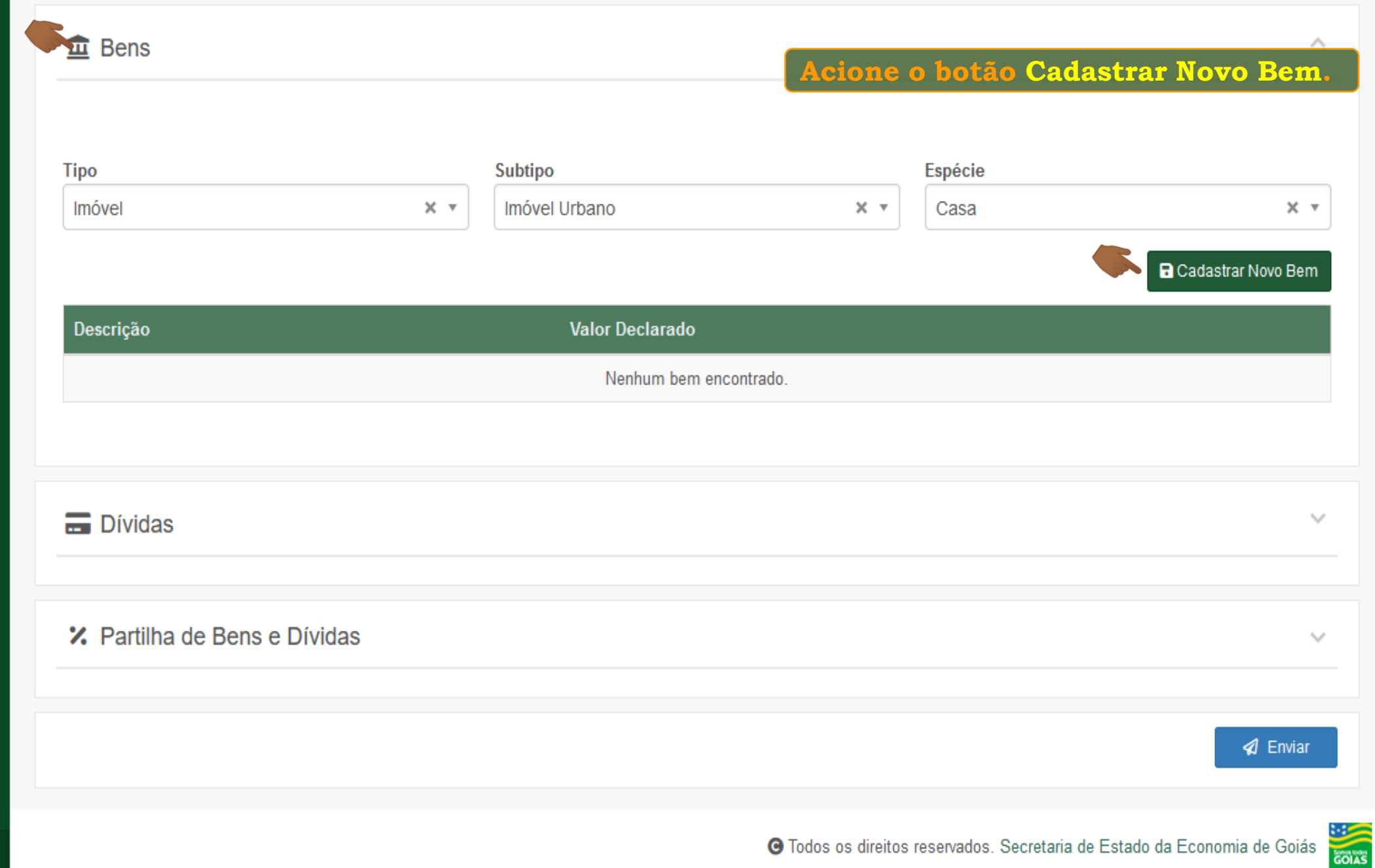

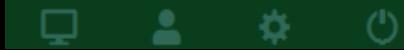

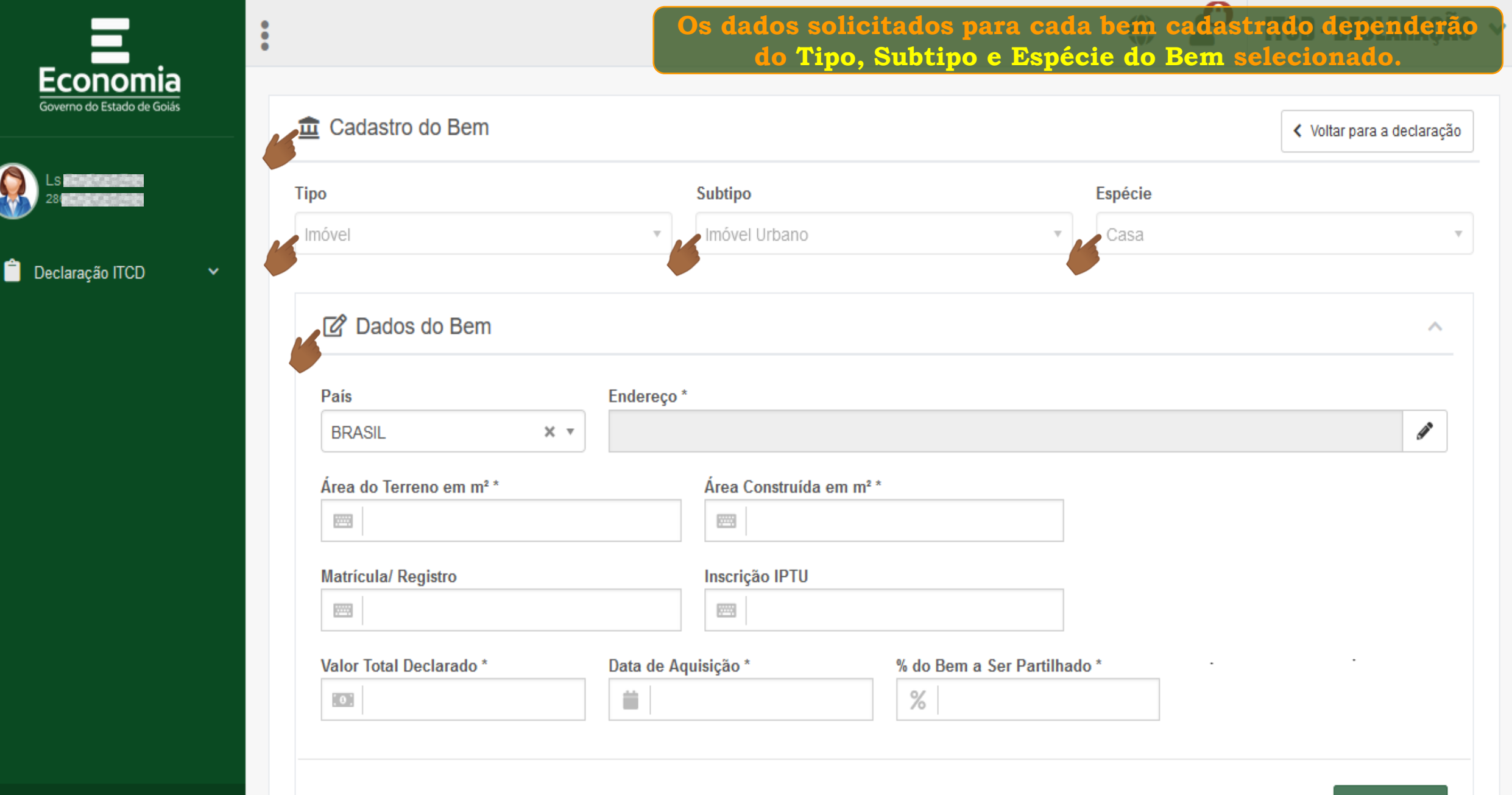

으

寮

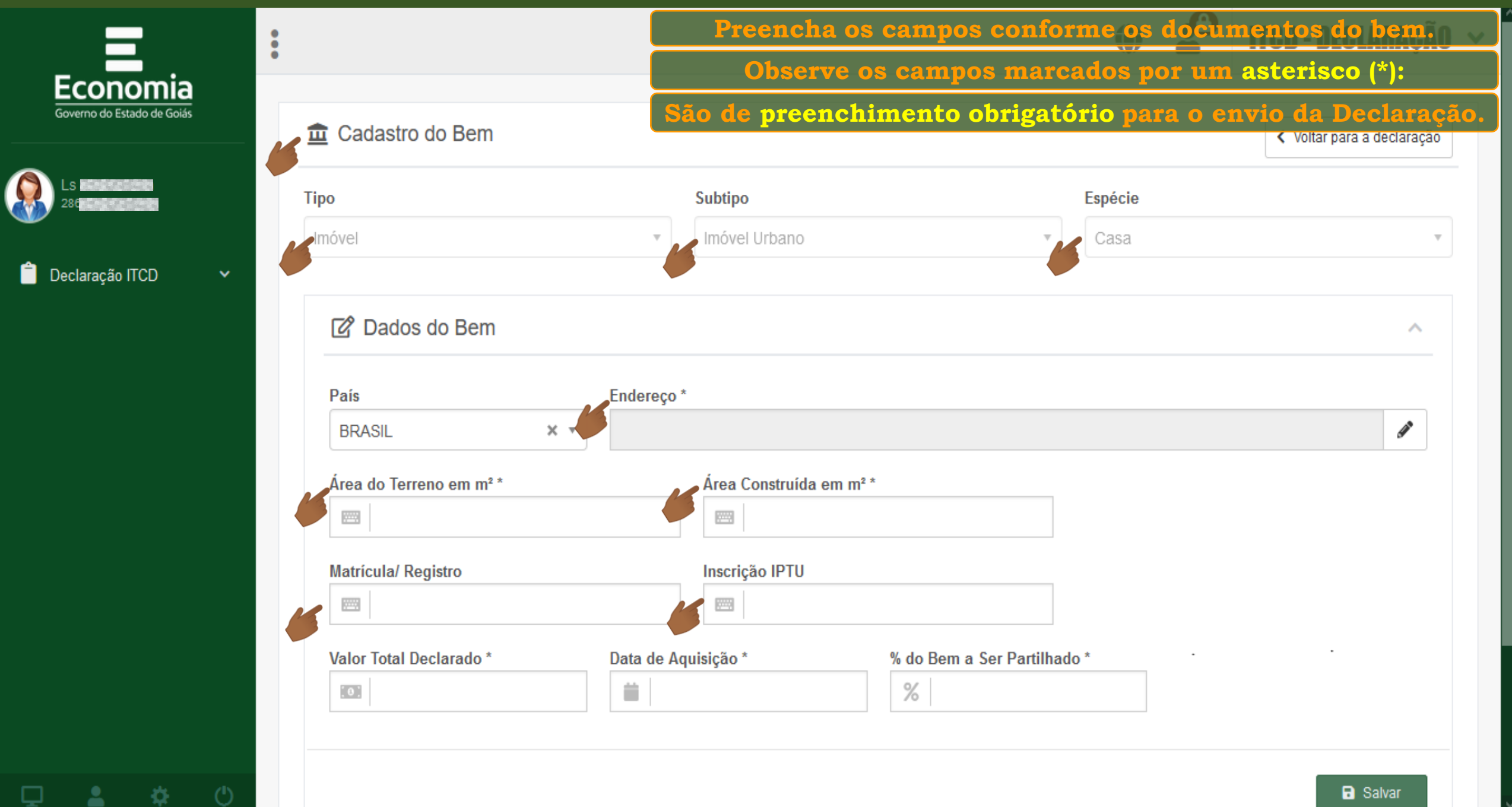

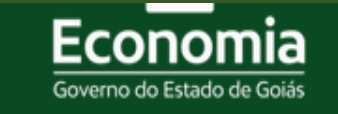

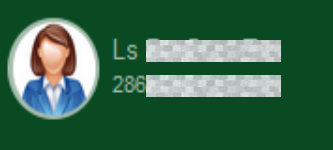

Ĥ Declaração ITCD

森

으

₽

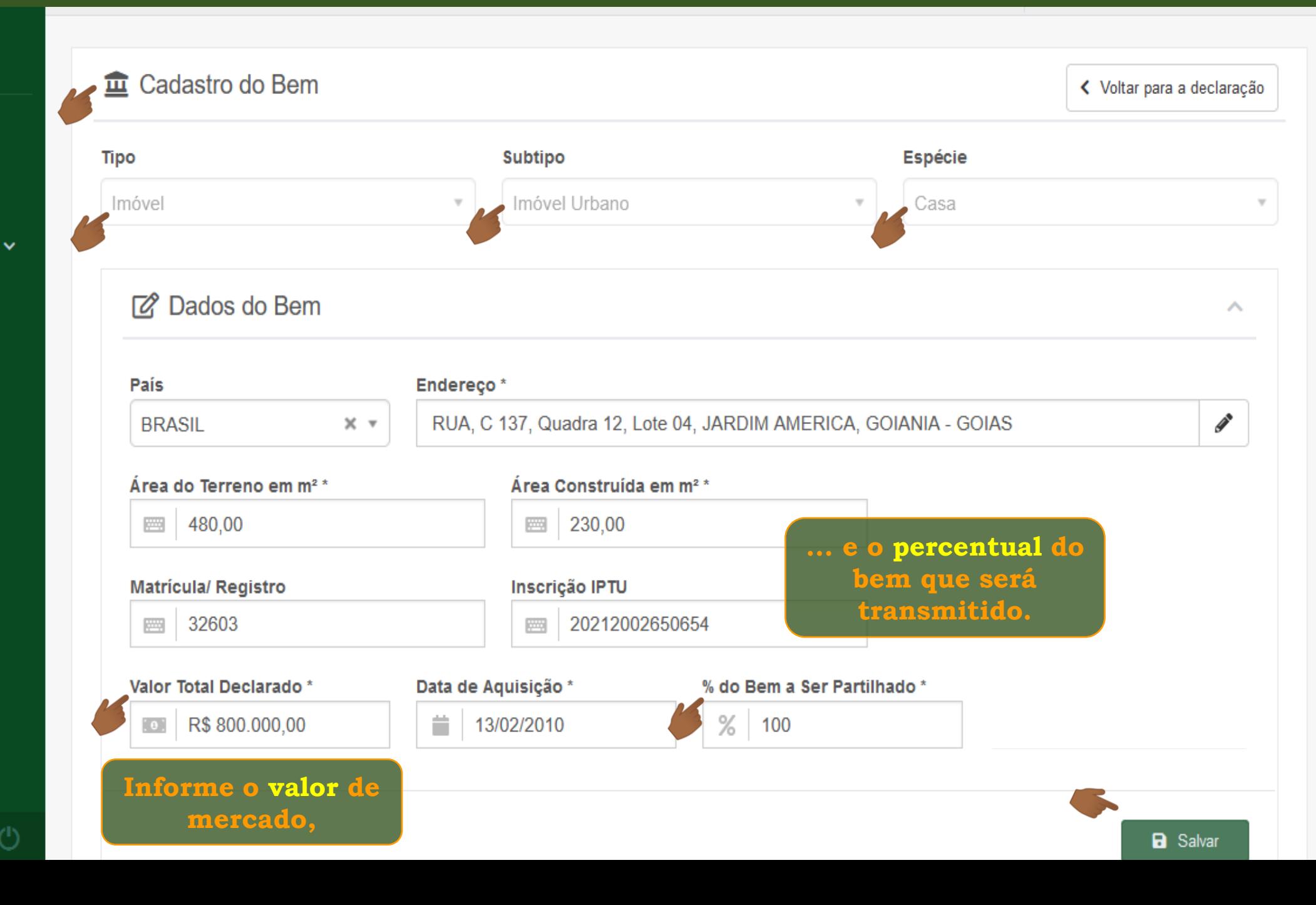

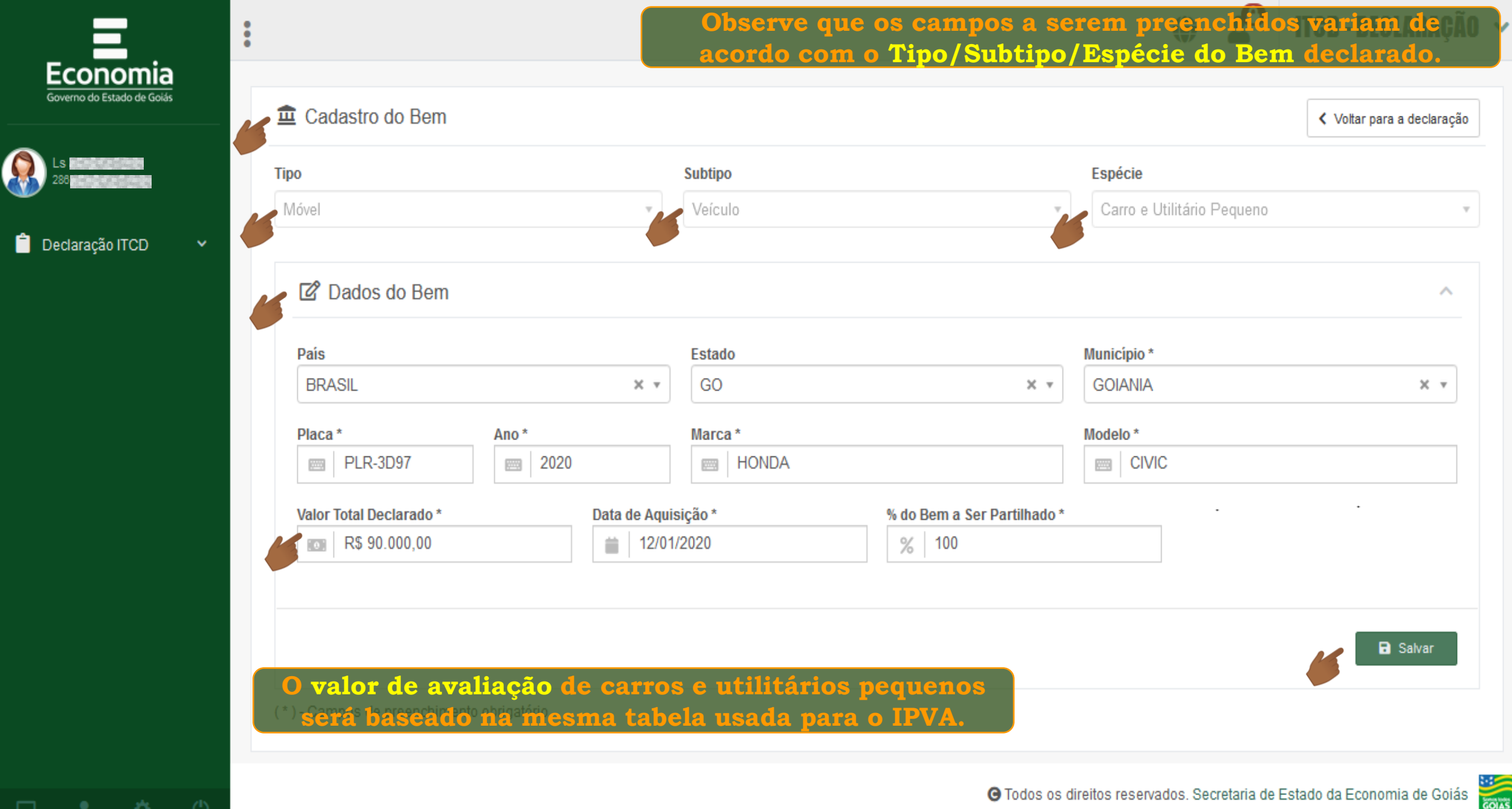

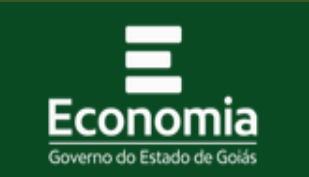

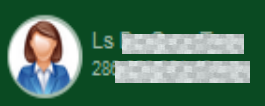

Declaração ITCD

夺.

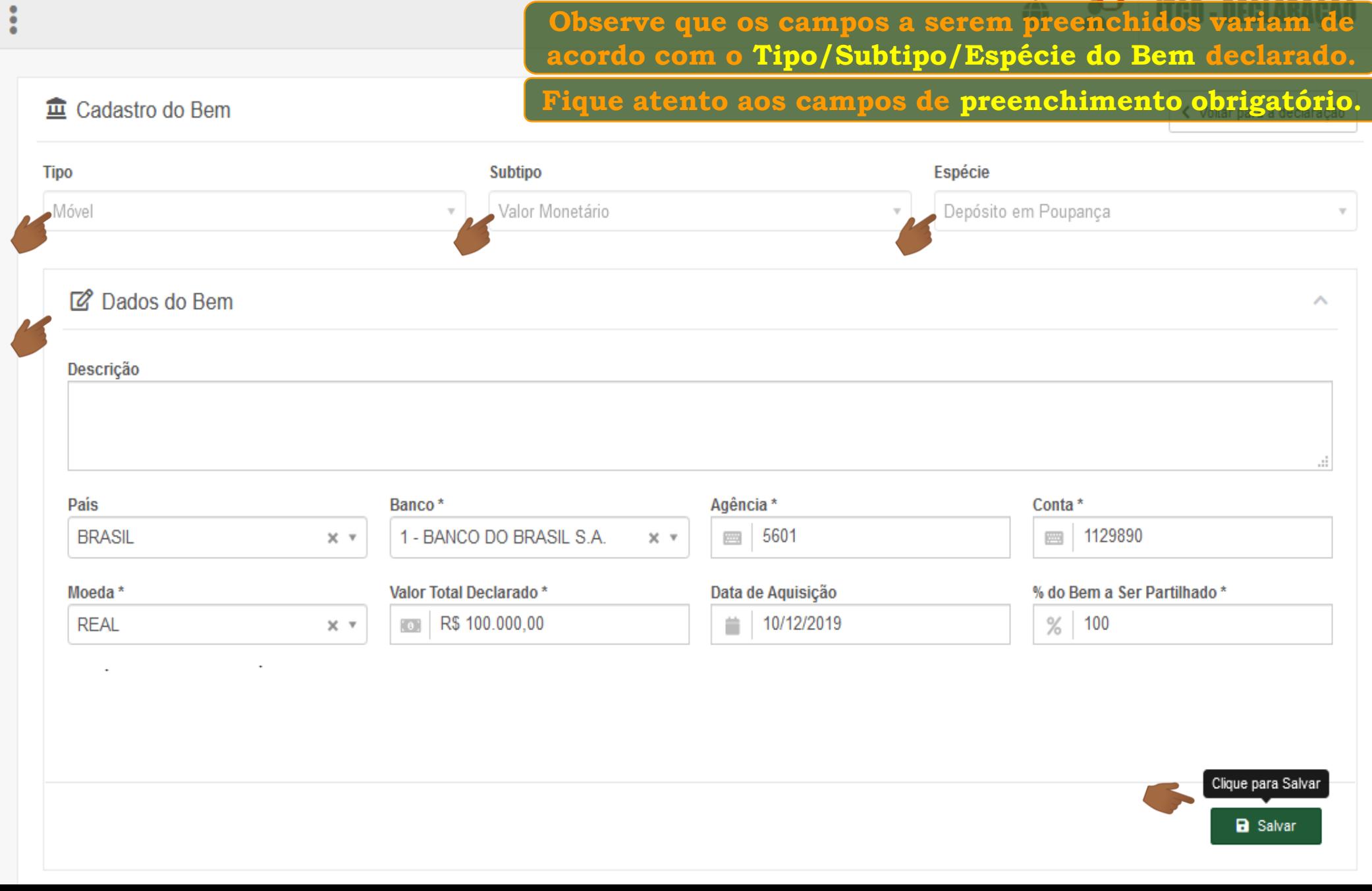

 $\bullet$ 

 $-$ 

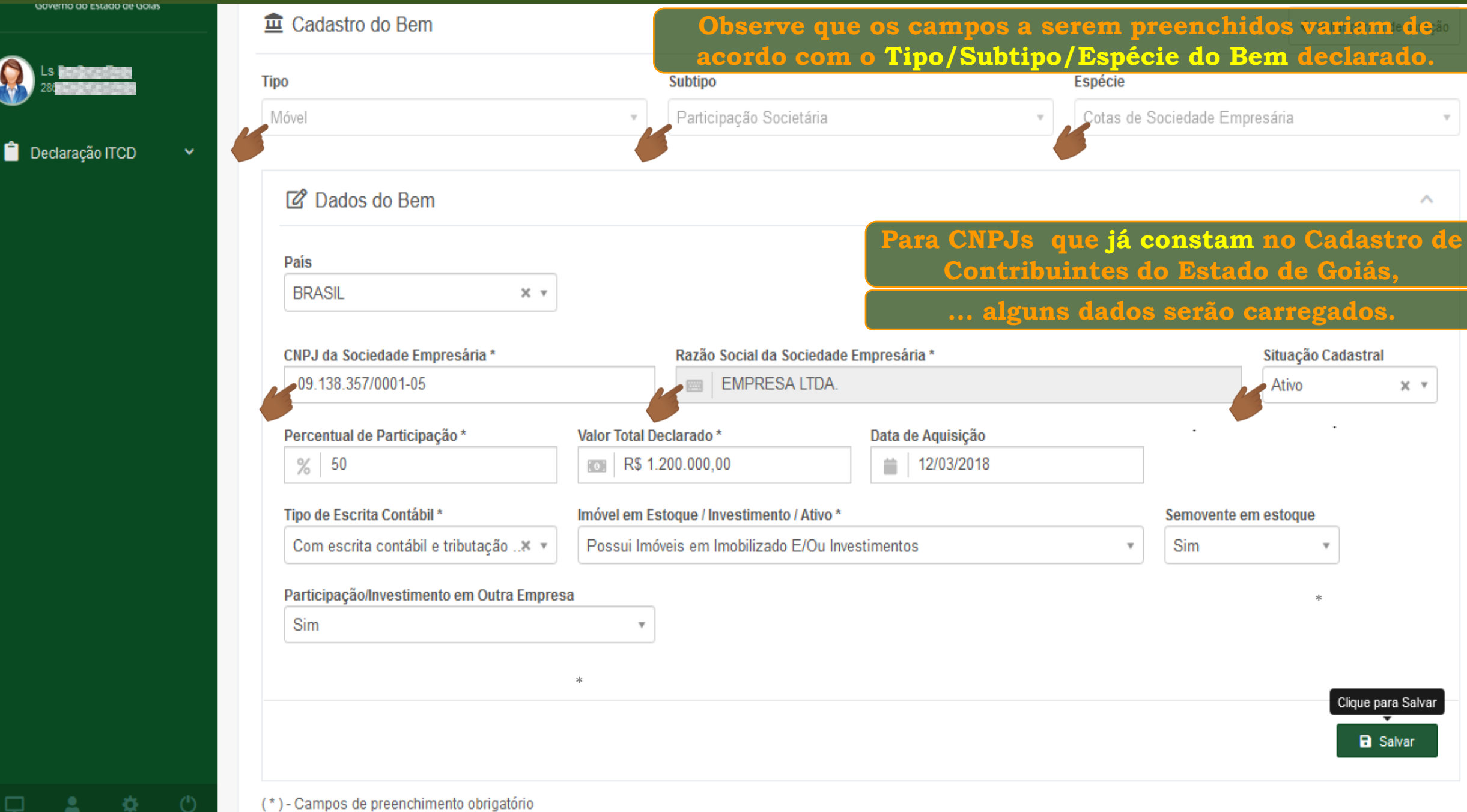

\*

Clique para Salvar

**a** Salvar

 $\wedge$ 

 $\times$  v

Declaração ITCD

☆

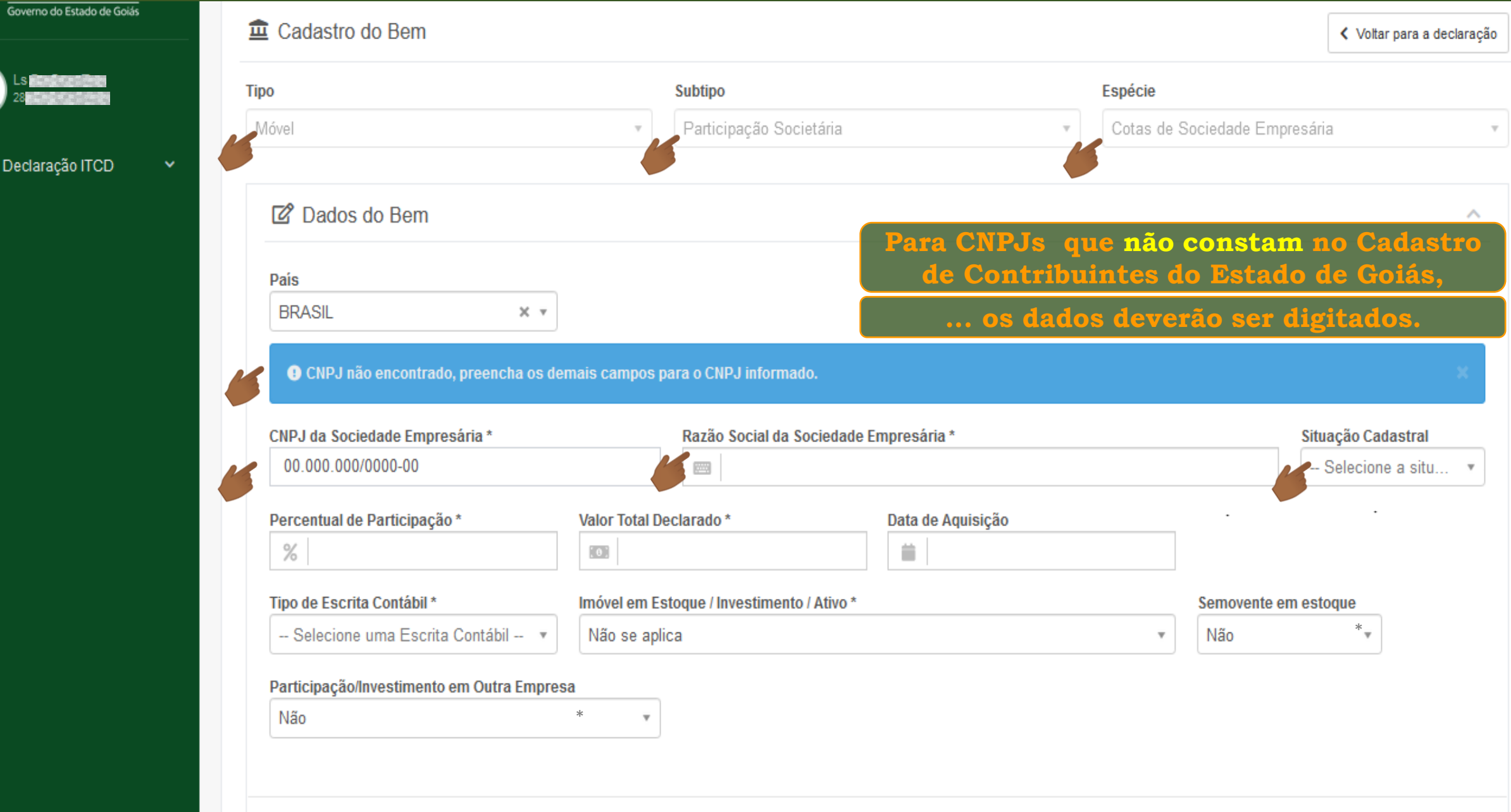

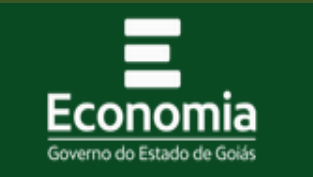

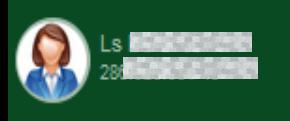

 $\bullet$  Declaração ITCD

 $\langle$ 

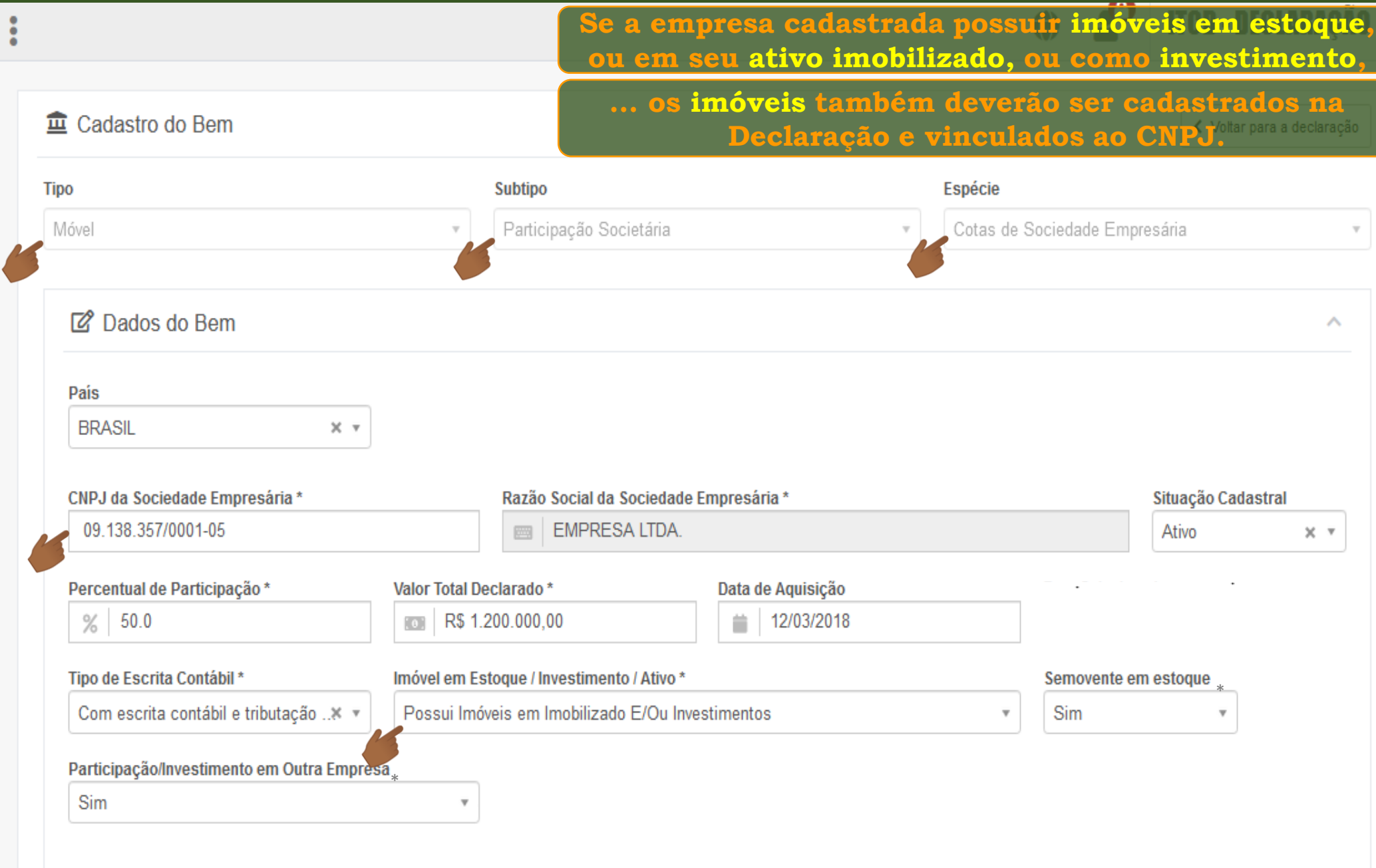

 $\Box$  a sk  $\Box$ 

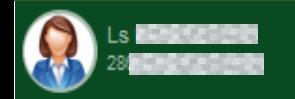

Declaração ITCD

-88

 $\Box$ 

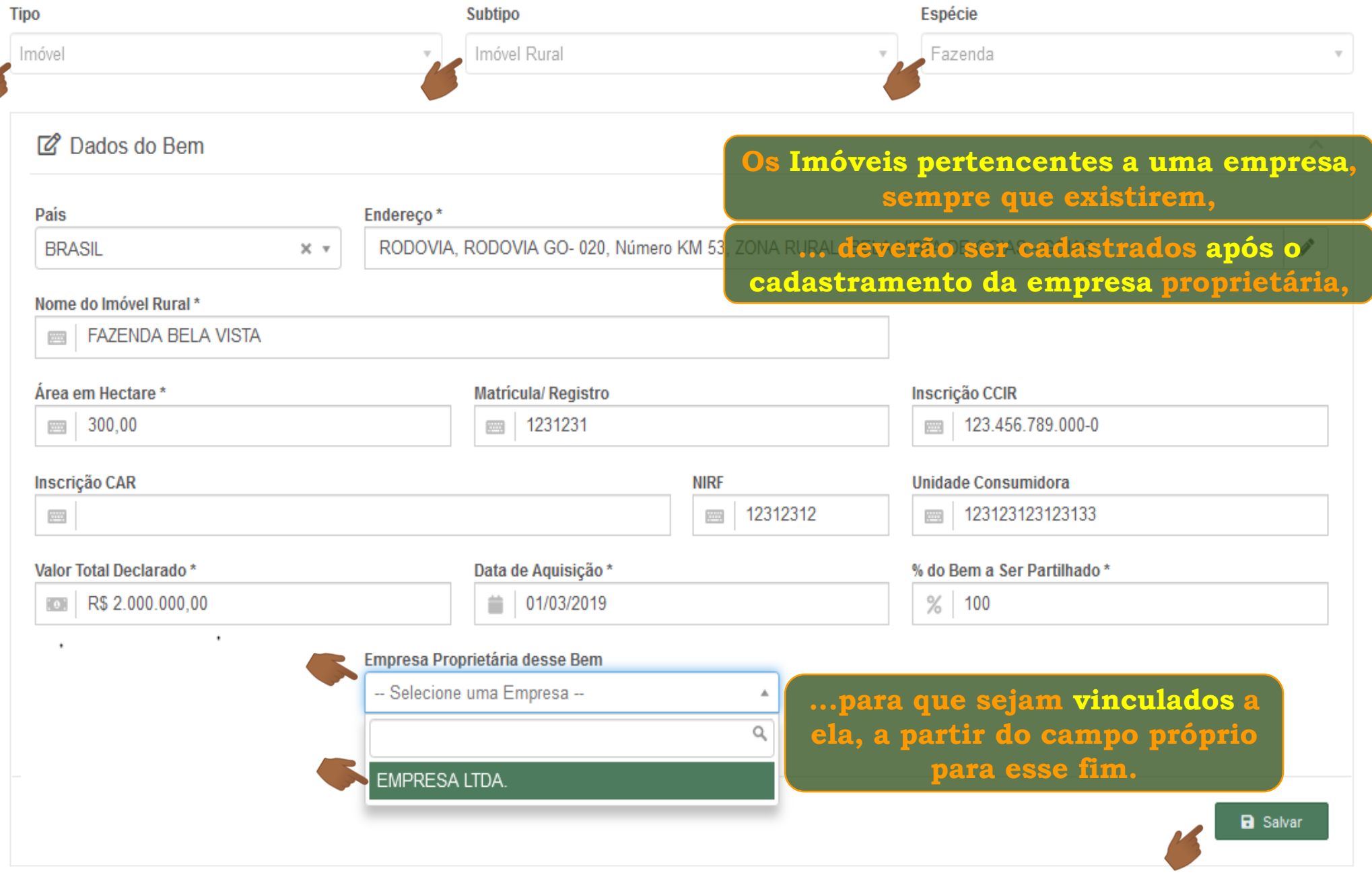

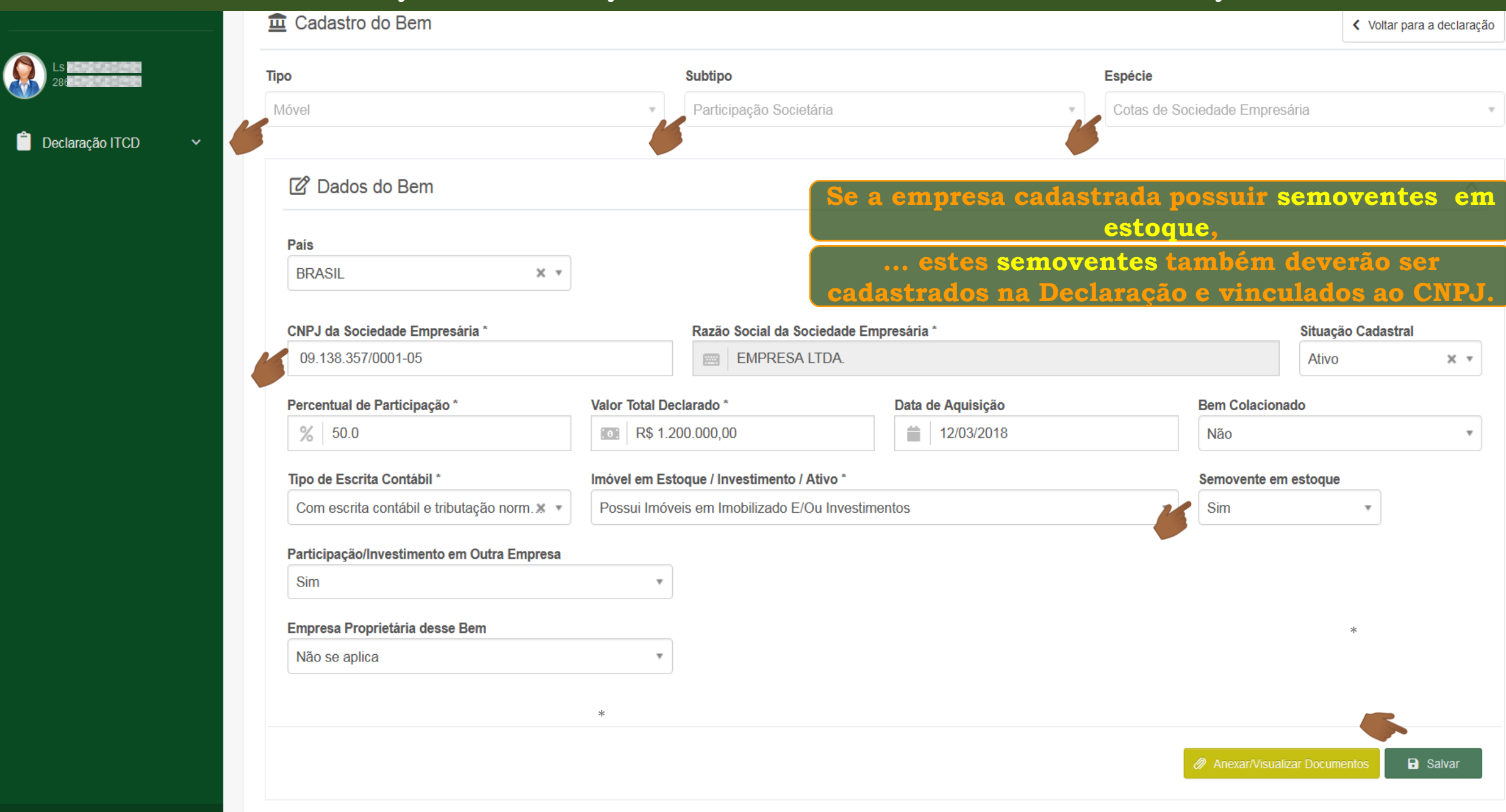

₽.

烧

δ.

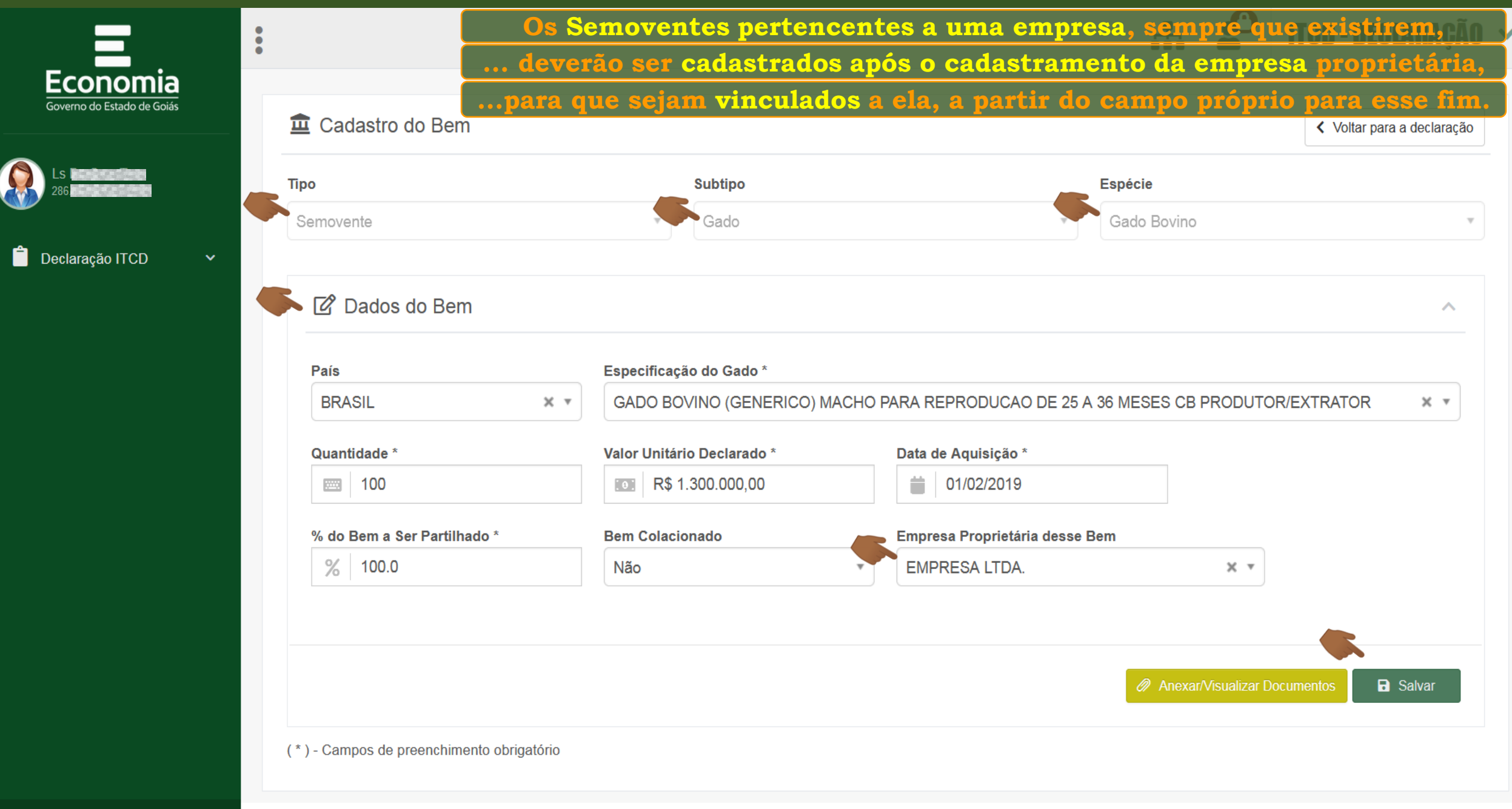

登

 $\frac{1}{2}$ 

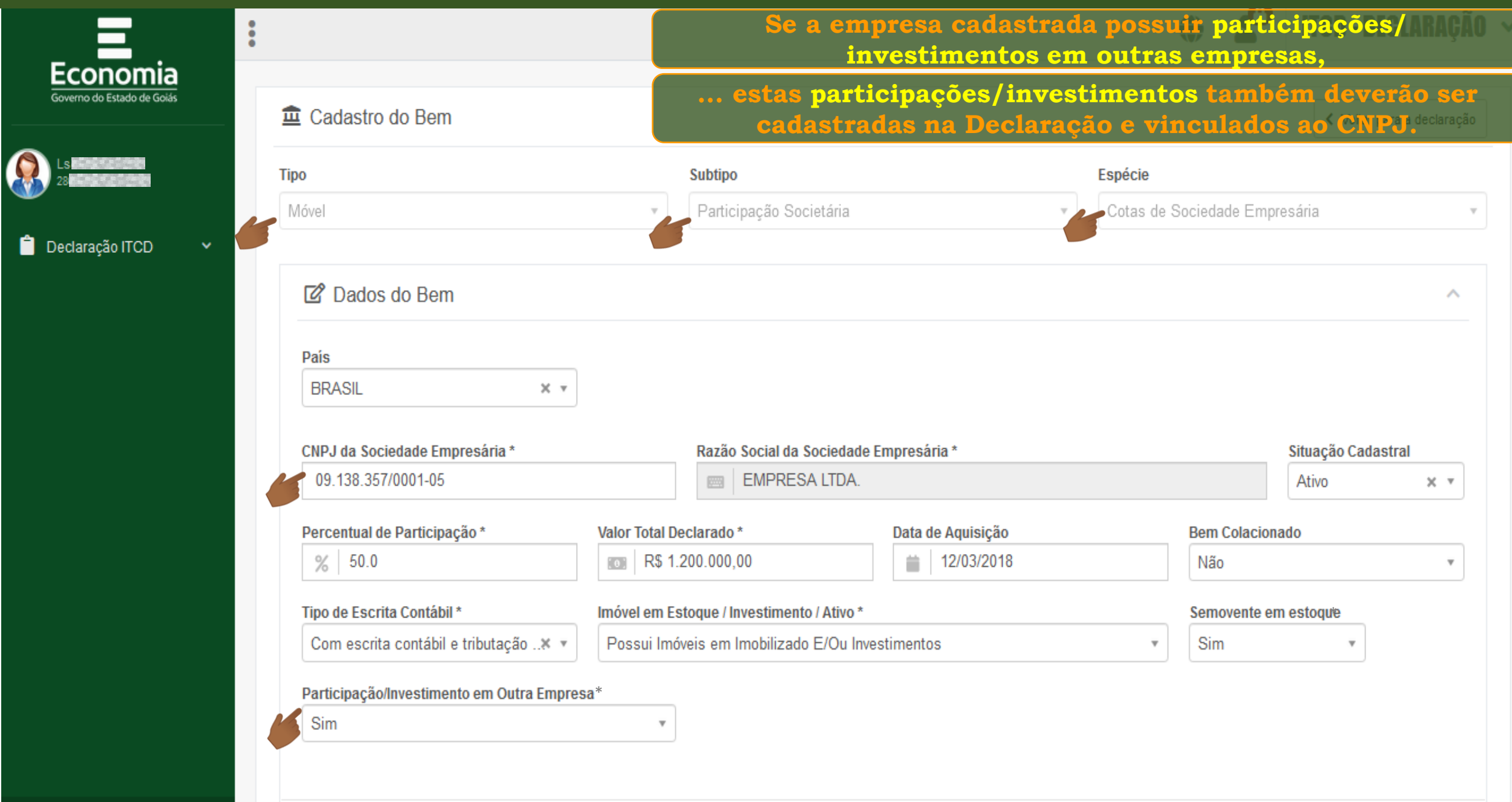

登

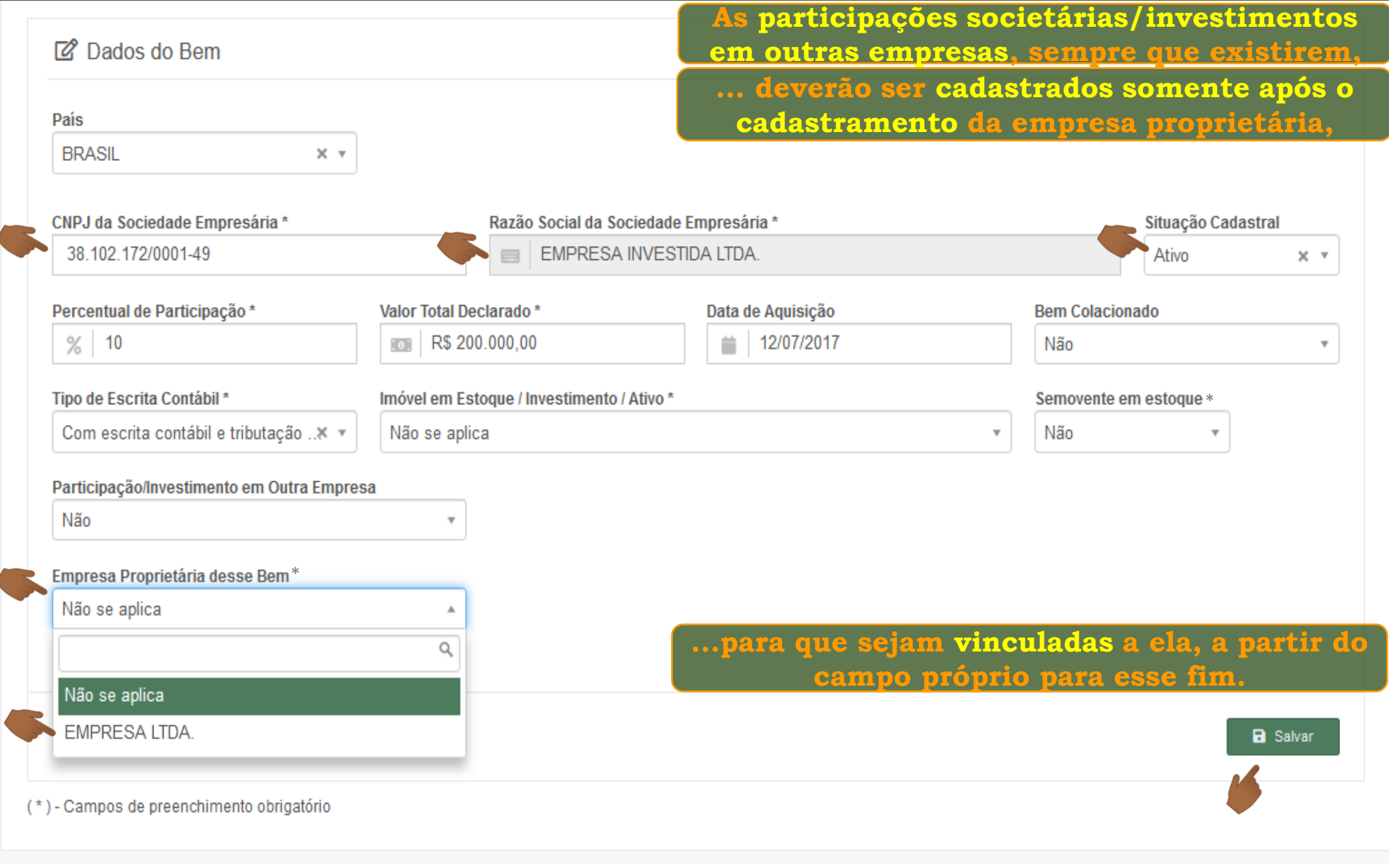

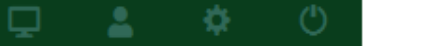

**Doualdyaviron** 

-

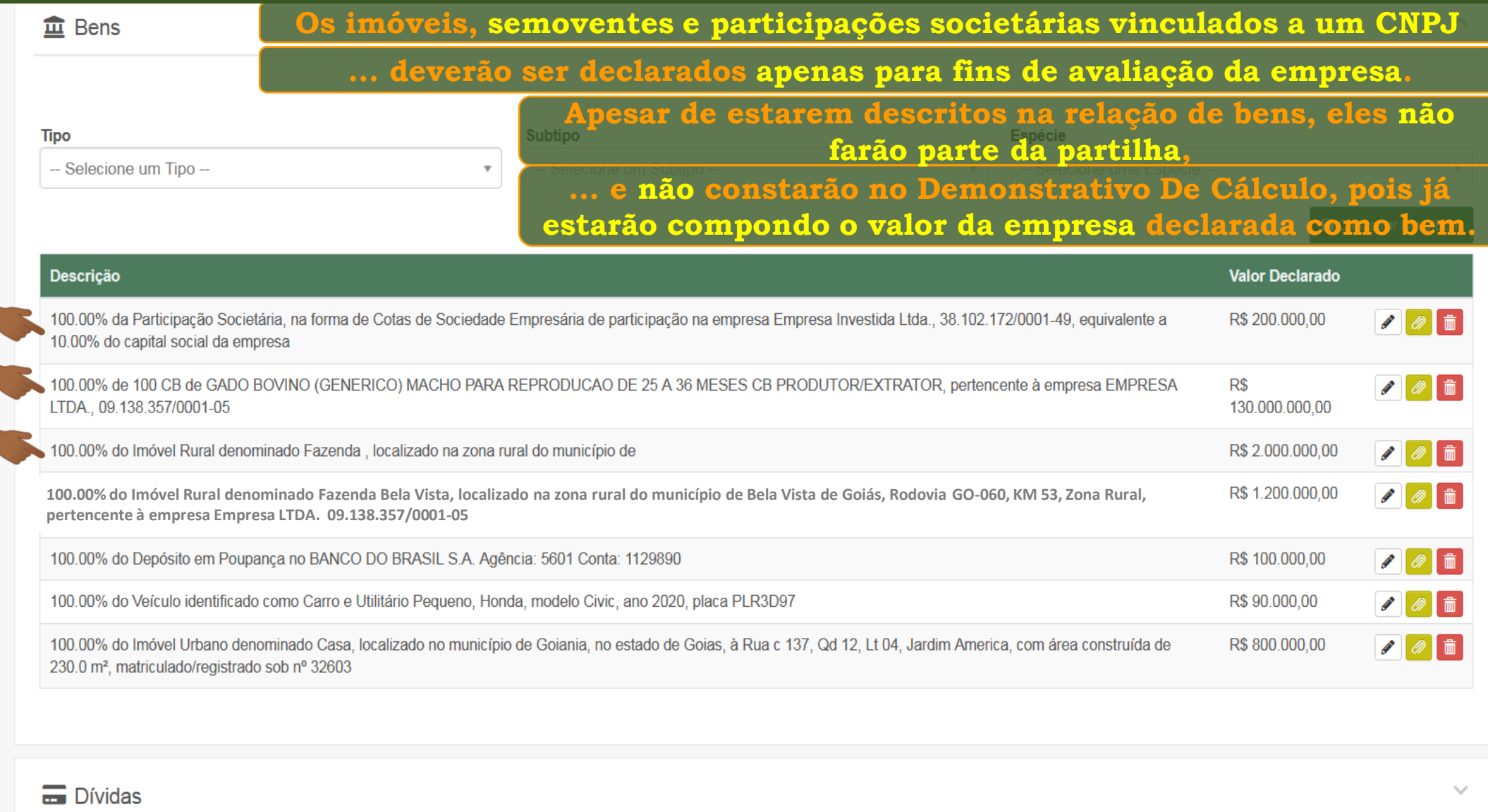

% Partilha de Bens e Dívidas

 $\checkmark$ 

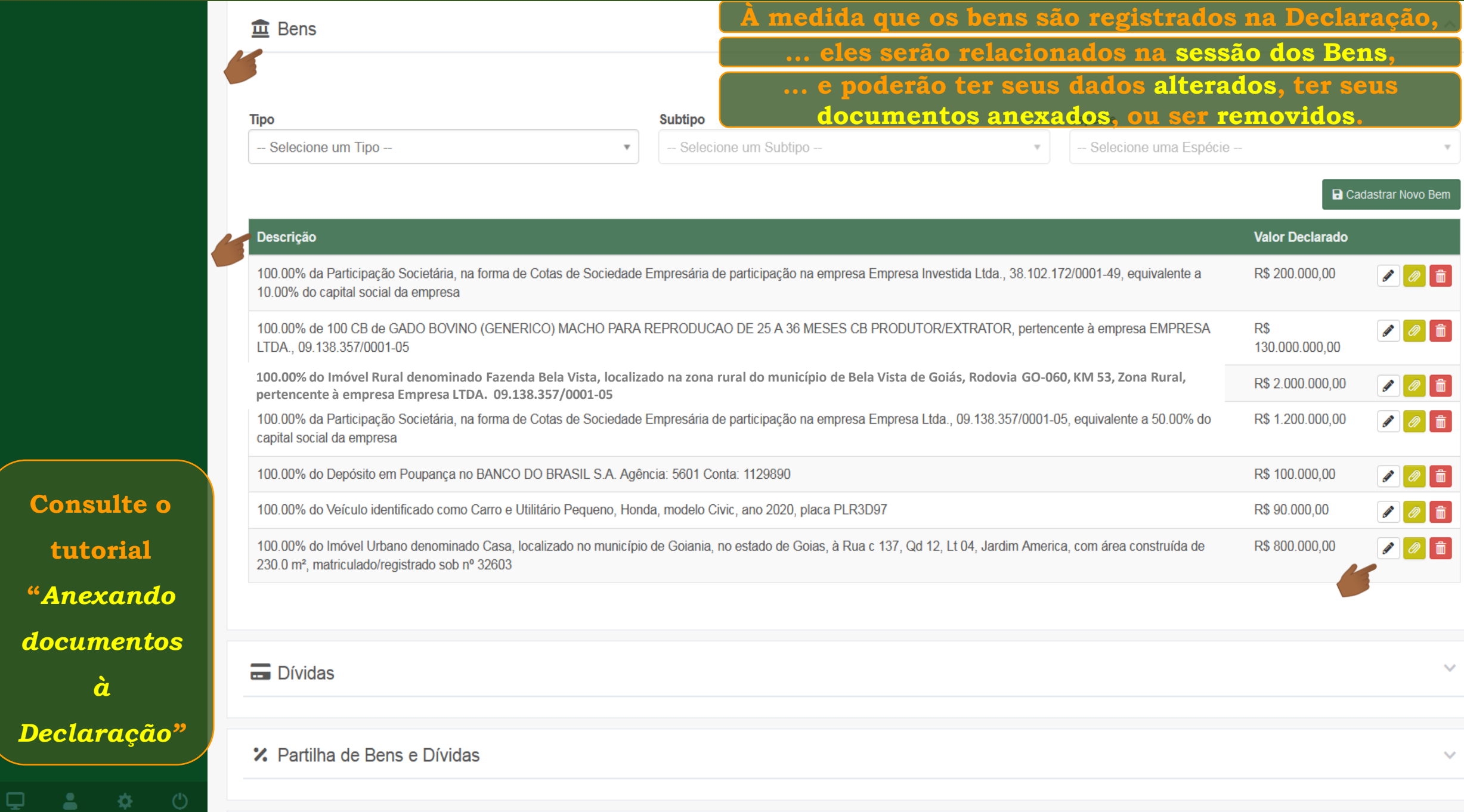

**tutorial** 

*à* 

# **Fim**